**MST**

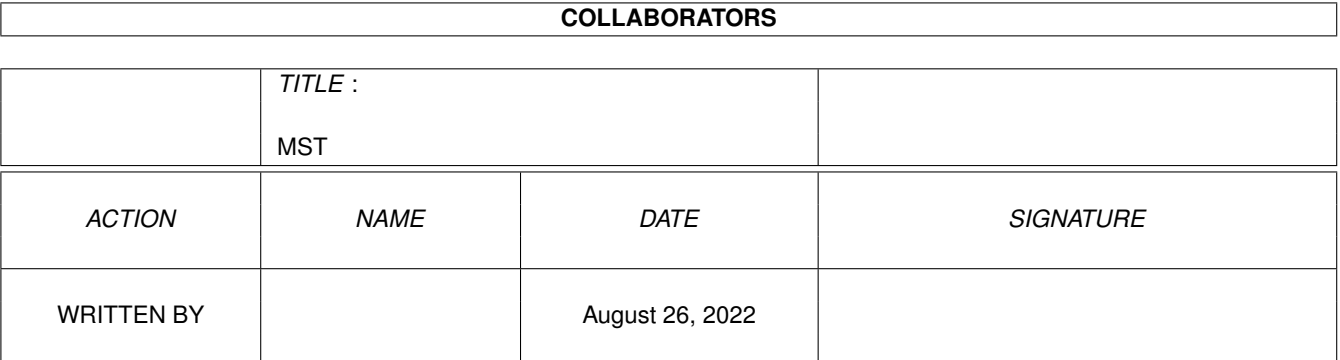

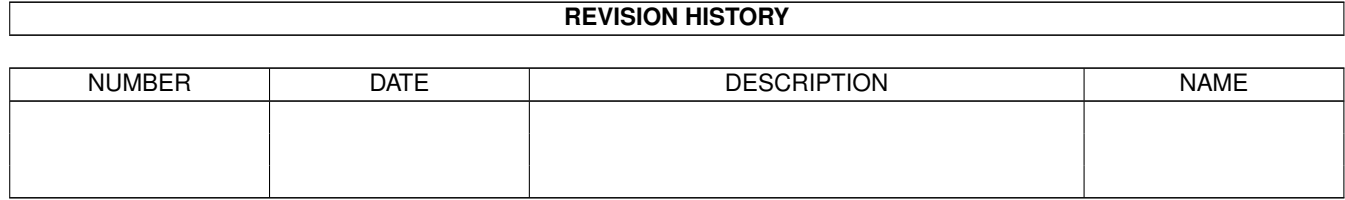

# **Contents**

#### $1$  MST  $1$

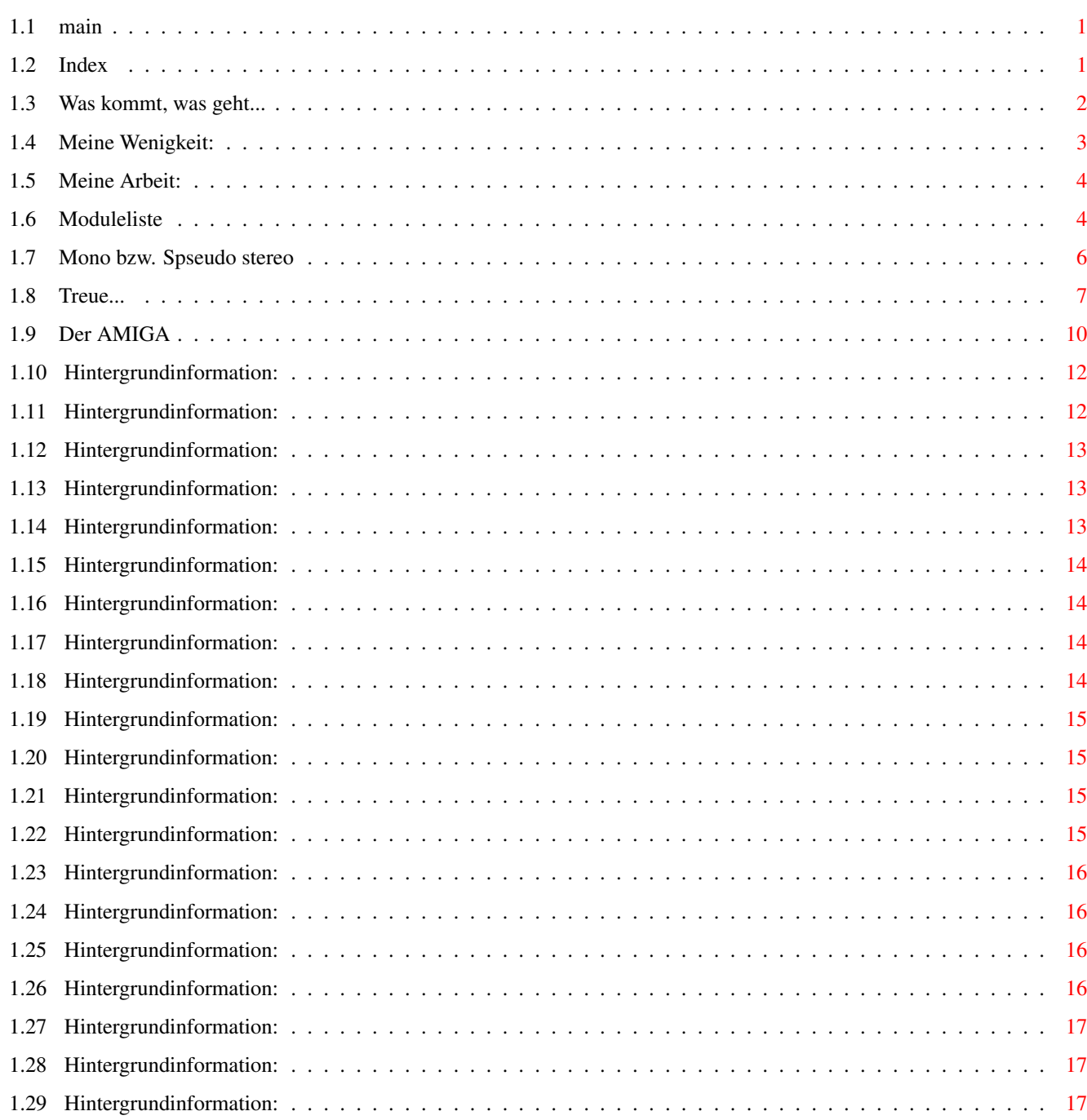

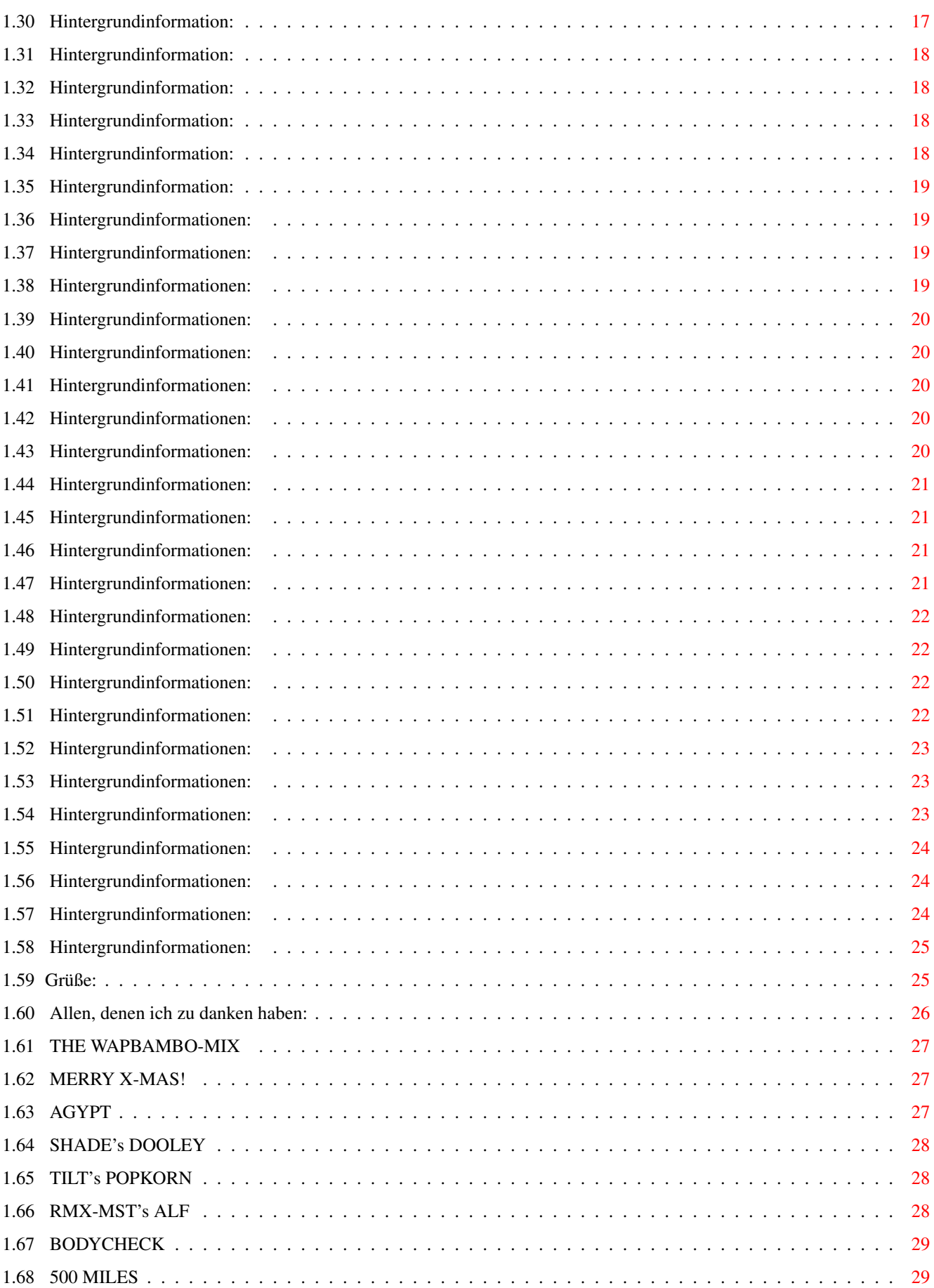

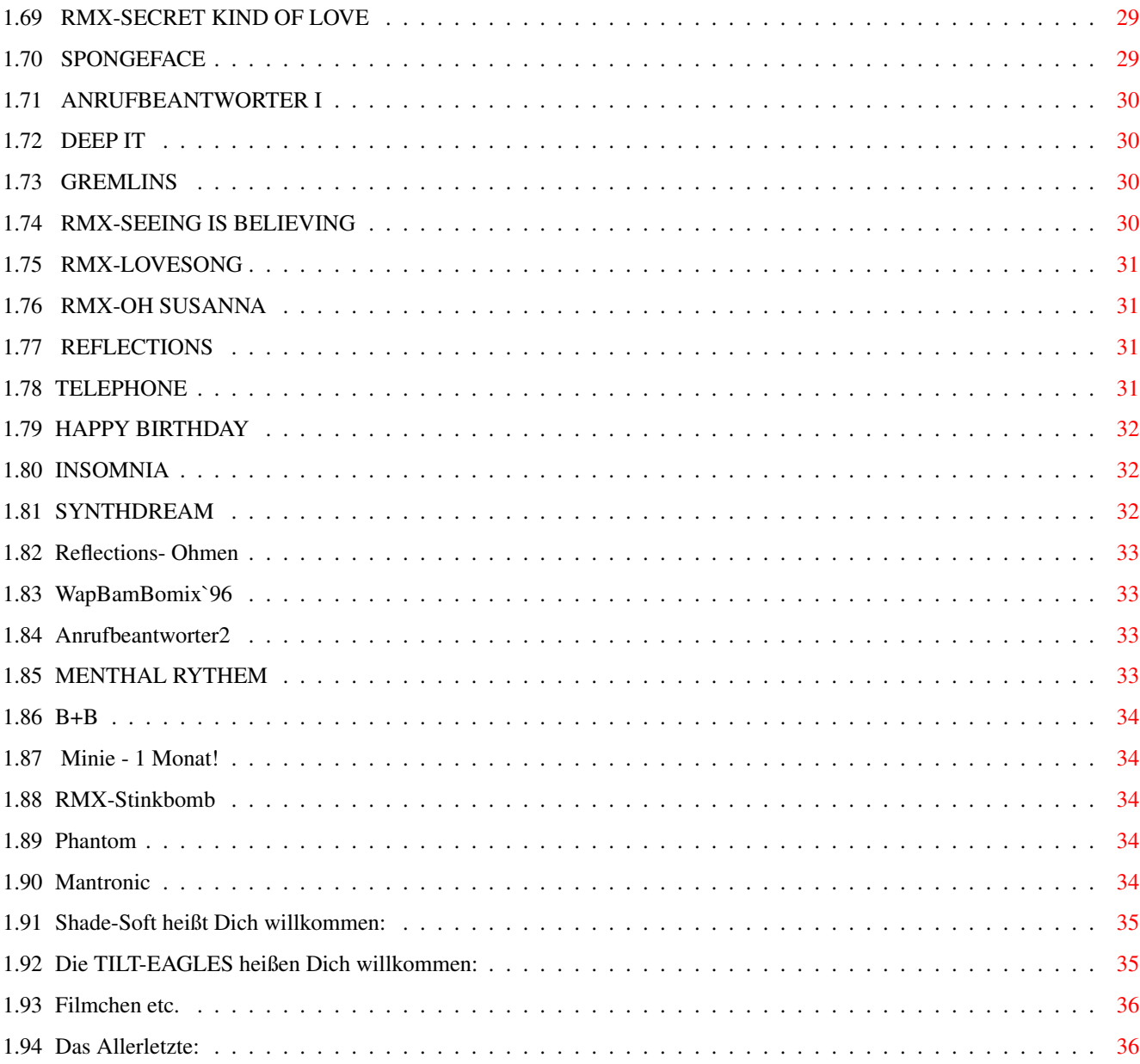

## <span id="page-5-0"></span>**Chapter 1**

## **MST**

<span id="page-5-1"></span> $1.1$  main

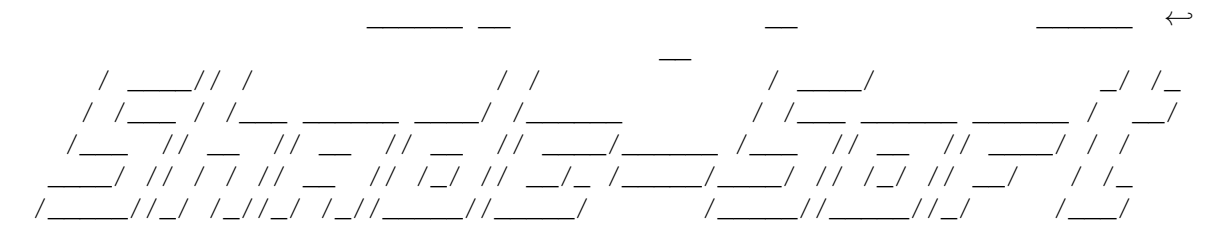

proudly presents

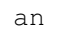

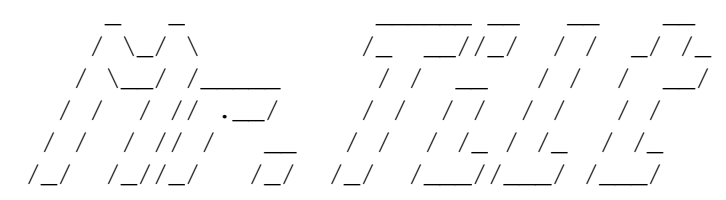

production

weiter...

## <span id="page-5-2"></span>1.2 Index

\*\*\*\*\*\*\*\*\*\*\*\*\*\*\*\*\*\*\*\*\* Stand: 16.08.98 \*  $\star$ MST's-Guide  $\star$  $\star$  $\star$  $\star$ ICH  $-\ddot{\text{U}}$ ber meine Wenigkeit...  $\star$ Software

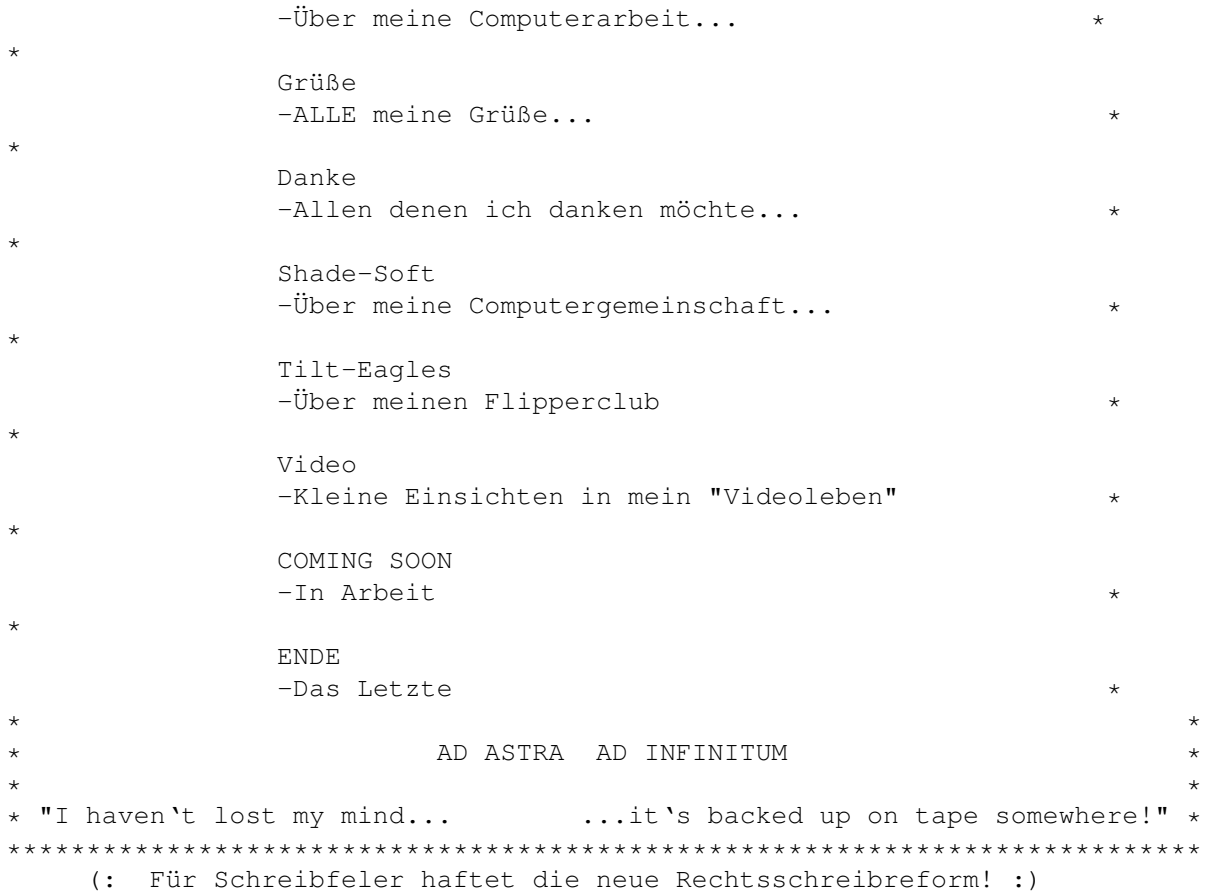

## <span id="page-6-0"></span>**1.3 Was kommt, was geht...**

Woran ich im Moment arbeite....:

Nun, auf jeden Fall wird es bald ein neues (bzw. ein Überarbeitetes) Guide geben, da es immer etwas neues geben wird, bzw. sich immer etwas ändern wird.

Zum Bleistift will ich bei meiner Moduleinformation zu jedem Modul die Spieldauer, den Speicherbedarf ein Datum vermerken.

Dann wird es wohl sicher immer neue Mod's und Anderes von mir geben. Zur Zeit arbeite ich noch an meiner "Reflections Serie", welche wohl etwa 4 bis 5 Mod's umfassen soll.

Allerdings habe ich in letzter Zeit wenig motivation Musik zu machen. Ich bin mehr an anderen Projekten, wie mein SKIPPO-Programm, am arbeiten.

Also, falls es überhaupt Jemanden interessiert, was ich mache, soll er mich kontakten. Via Brief oder Telefon, da ich leider nicht vernetzt bin.

Ich freue mich immer über Leute, mit denen ich mich über den Kult AMIGA unterhalten kann!

## <span id="page-7-0"></span>**1.4 Meine Wenigkeit:**

zu lange (+4...!!!).

```
Hi Fremder,
                             \lambdawenn ich mich einmal vorstellen darf; mein Name ist Schuldt,
Marco Schuldt, soviel Zeit muß sein!
Ich bin ein netter, einfühlsamer, gutaussehender, charmanter, kluger
und lieber Typ um die 19/20 Jahre. Ich bin übrigens Solo!!!
(Ok, schluß mit dem Scheiß (aber wenn Du ein nettes solo-Mädchen
bist...) Jetzt ist wirklich schulz. Jetzt mal im Ernst :).
Der eigentliche Grund, warum ich dieses Guide schreibe ist...
...ICH HABE LANGEWEILE :( ! So, jetzt isses 'raus !
 Heute schreiben wir Samstag den 28.9.1996, ich bin krankgeschrieben
und jetzt ist die beste Gelegenheit alles zu schreiben, was ich schon
immer bekannt machen wollte...
Aber vorher noch kurz, wie man mich erreichen kann:
Packt den Brief in eine Flasche und werft sie in den Ozean!
Aber im Ernst, hier meine Addy:
Marco Schuldt
Schröderstr.1
21614 Buxtehude oder ruft an:
0177/2528717
-----------------------------------------------------------------------
Übrigens bin ich ein begeisteter Trekkie. Also, Lust zu plaudern?
                                                              RUF AN!!!
Oder hast du Lust bei
            Shade-Soft
             mitzumachen? RUF AN!!!
Oder vielleicht bei meinem Flipper-Club
            Tilt-Eagles
            ? RUF AN!!!
Und ich bin Funker. Wollen wir Powern? Ruf "Garfield"!
Und an diesen Namen und Zeichen erkennt Ihr mich (Marco Schuldt):
          ________
         / \_\_\_\_\_\_\_\_\_\_\_\_/ Mr.TILT \_________
        \__________ GARFIELD
                     SHADE-SOFFMST \setminus /000\\_ © 19 \\_\© 98 /
                                       \©©©/
   Tja, da hat mich doch TLS of RETIRE (bzw. jetz LSD) darauf aufmerk-
   sam gemacht, daß es ratsam ist sich für EIN Pseudo zu entscheiden...
   Also, für Computer gilt Mr.TILT of Shade-Soft. War so, is so und
   wird so bleiben. MST ist einfach ein kürzel (Jetz für Shade-Soft),
   das ich mir einfach nicht abgewöhnen kann. Dafür hab' ich's schon
```
Garfield, naja, hat mit Computer nich viel zu tun. Is eben mein Funker Skip.

17.12.97:So Mario(TLS); jez will ich Dich doch ma' so richtich schokn' Alle meine Speudos und Spitznamen: Goofy ; Spinner ; Psycho ; Professor ; McGyver ; Garfield Mr. Tilt ; Shade-Soft ; MST ; Schulpe ; Langer ; Schubsi-von-der-Bettkante ; Brösel !

## <span id="page-8-0"></span>**1.5 Meine Arbeit:**

Jaja, da ist schon so mancher Schrott entstanden. Musik,  $\leftrightarrow$ Bilder, Anima-

tionen, Anwendungen, Hardware usw. Ob nun das eine oder Andere für Irgendjemanden zu gebrauchen ist weiß ich nicht, für mich zumindest schon. Das wichtigste ist, daß es immer genug treue Amiga Anhänger gibt, daß dieser Computer Kult (und den könnte man wirklich schon als KULT KULT bezeichen) nicht ausstirbt.

So, jetzt aber zurück zu meinen Erzeugnissen. Ich hab hier noch 'n kleinen alten Text von meinee Musik und zu meinen Programmen und dem anderen Ramsch gibbet auch net viel zu sagen, also...:

Ich habe vor langer Zeit angefangen Musik auf dem Computer zu schreiben; auf meinem allerersten Rechner, den Commodore +4 (übrigens in BASIC, muß man sich mal vorstellen!!)! Dann versuchte ich mich auf dem C64er und jetzt versuche ich mich seit einigen Jahren auf dem AMIGA . (Ich bleibe Commodore treu!) Aber ich bin noch immer in meiner experimentellen Phase, das merkt man auch, wenn man meine Module hört. Ich versuche einfach Dies und Das, und manchmal hört es sich ganz gut an. Manchmal! Dann bekomme ich noch manchmal kaputte Module und werde gefragt, ob ich sie nicht reparieren könnte. Und das tue ich! Oder ich remixe Module, und das klingt dann auch oft gut; zumindest besser als vorher, für meinen Geschmack.

Wenn Du Module haben möchtest, melde Dich bei mir. (also for swapping) Meine Modulesamlung ist recht ansehnlich (Module die nicht von mir stammen!); insgesammt sind es momentan (uff, sorry, habe Überblick verloren) AUSGEWÄHLTE Module.

Man bekommt an allen möglichen Brettern und auf etlichen CD´s Mods, aber die meißten davon... Ich belaste meine Festplatte nur noch mit der creme de lå creme! Oh, moment... dann sollte ich mal meine eigenen Module löschen :) !!!

#### <span id="page-8-1"></span>**1.6 Moduleliste**

```
WAPBAMBOMIX
MERRY X-MAS!
          ******************************
AGYPT
         * Geordnet nach dem Fertig- *
SHADE´s DOOLEY
        * stellungsdatum (zumindest *
TILT´s POPKORN
        * ungefähr!). *
RMX-MST´s ALF
          *------------------------------*
BODYCHECK
        *Angaben natürlich ohne Gewähr!*
500 MILES
          ******************************
RMX-SE.KIND OF LOVE
SPONGEFACE
ANRUFBEANTWORTER1
DEEP IT
GREMLINS
RMX-SEE&BELIEVE
   __________________________________
RMX-LOVESONG
  / \sqrt{ }RMX-OH SUSANNA
| TO BE CONTINUED |
REFLECTIONS
 \________ | | __ | | ________/
TELEPHONE
         \lambda \lambda / || \lambda / /
HAPPY BIRTHDAY
         \setminus \setminus / \setminus / / /
INSOMNIA
          \sqrt{2}SYNTHDREAM
```

```
\begin{array}{ccc} \n\sqrt{2} & \quad\quad & \n\end{array}REFLECTIONS-OHMEN
                \setminus || /
WAPBAMBOMIX'96
                     \lambda || /
ANRUFBEANTWORTER2
                       \setminus \setminus /
MENTHAL RYTHEM
                         \sqrt{2}B+B
                          \setminusMINIE-1 MONAT
RMX-STINKBOMB
PHANTOM
MENTRONIC
ALLE MEINE MODULE SOLLTEN IN MONO, BZW PSEUDO-STEREO GEHÖRT \leftarrowWERDEN.
```
Öhm, fast alle. Aber besser isses sowiso sie GAR NICHT zu  $\leftrightarrow$ hören!

## <span id="page-10-0"></span>**1.7 Mono bzw. Spseudo stereo**

Meine Module klingen fast alle nur in Mono bzw. Pseudo-Stereo (PS) gut. Dies kann man besonders gut erreichen wenn man seinen Amiga an einem extra Verstärker und Boxen, bzw. an einer Stereo-Anlage angeschlossen hat (was bei dieser Musikmaschine eh empfehlenswert ist!). Mann bastelt in den AMIGA-Ton Ausgängen einfach einen gewollten Kurzschluß ein. Das ganze am besten mit einem Schalter zum bequemen Wechsel zwischen Stereo und PS. Keine Panik, die Audioausgänge am Amiga sind hochohmig abgesichert und somit absolut DAUERKURZSCHLUSSFEST!

Schaltplan (sehr einfach:)

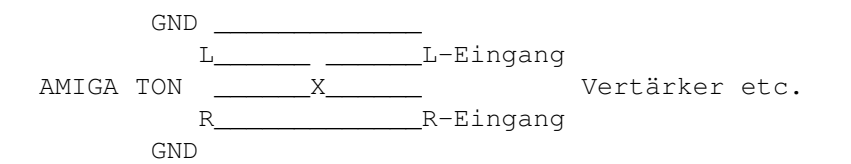

Die überbrückung (X) kann wie gesagt durch einen Schalter ersetzt werden:

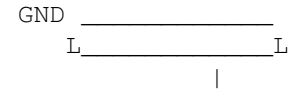

Ausgang \_/ \_| Eingang  $\overline{\phantom{a}}$ R\_\_\_|\_\_\_\_\_\_\_\_  $GND$ 

Falls jemand damit nicht klarkommt, solle er mich doch einfach anrufen!

#### <span id="page-11-0"></span>**1.8 Treue...**

Tja, warum bleibe ich nun dem Amiga treu, und kaufe mir keinen  $\leftrightarrow$ Peh Zeh? Die Frage habe ich mir oft genug selber gestellt; eigentlich sollte ich die Antwort darauf kennen. Also: Erstens, wenn ich mal Mr. McG zitieren darf, war 1984 die Entwicklung einer bis heute einmaligen, im Preis-Leistungsverhältnis ungeschlagenen Multimedia-Maschine genannt AMIGA ! Ist dem noch etwas hinzuzufügen??? Noch'n Zitat: "An alle PC-ler, die das jez lesen: Hähä, kauft Euch nen AMIGA oder hofft bis in alle Ewigkeit drauf, daß irgend einer Multiview oder das geniale Konzept der AMIGA Databases aufm PehZeh umsetzt... Bloß dumm, daß da ein Copyright drauf is..." Und dann ist es nicht zuletzt das liebe Geld, daß mich daran hindert, PC zu kaufen (Übrigens ist der AMIGA auch ein Personal Computer (PC)!!!). Zugegeben, ein schöner PC wäre auch etwas für mich; aber: wenn ich einmal das Geld für so einen Rechner haben werde (kommt auch noch), dann wird mein mir treuer AMIGA I M M E R einen Platz auf meinem Schreibtisch frei haben! ~~~~~ ^^^^^^^^^^^ Also, ihr letzten Amigoiden Lebensformen, BLEIBT HART UND LASST EUCH NICHT --------------------------------------------------------------------------- Als Anhang noch ein kleines, leider auch schon veraltetes Gedicht, für die Amigianer, die sich noch an die Trauerzeit des Commodore-Zerfalls erinnern: --------------------------------------------------------------------------- DIE ÜBERNAHME (Ein Gedicht für Commodore) \*\*\*\*\*\*\*\*\*\*\*\*\* End' April, es scheint die Sonne, Die Bahamas, oh' welch Wonne! Blauer Himmel, neuer Mut,

Denn auch in diesem Paradies fühl'n sich manche Leute mies. Die Gläubiger sind tief gekränkt, weil sich das Management verrenkt!

Und zur Rettung dieser Lage

NIEDERMACHEN ! ! !

doch leider geht's nicht allen gut.

kommt nur der letzte Schritt in Frage: Blitzschnell, kalt und unverdrossen wird die Firma "C" geschlossen.

Millionen User depremiert - "Commodore liquidiert"! Alles heult und alles zittert, die Amigianer sind verbittert!

Monat später, Ende Mai; jeder weiß: Es ist vorbei. Es war ja überall zu lesen die Firma konnte nicht genesen.

Mancher denkt sich, ohne Mut: "Dem Amiga geht's nicht gut. Weil ich die Hoffnung nicht mehr seh', kauf ich mir 'nen DOS-PC".

Gesagt, getan, man emegriert. Intel wird nun präferiert! DOCH EINE SCHAR VON GANZ, GANZ HARTEN HAT GEDULD UND KANN NOCH WARTEN!

Holland, Deutschland, Schweiz dazu: Filialen schließen ohne Ruh. Der Amiga-Welt wird's immer bunter, alles geht den Bach hinunter!

Man spekuliert, ganz unbesonnen. Wird Commodore übernommen? Wirklich? Ja? Und wenn - von wem? Massenhaft Gerücht' entstehen!

Ist's SAM-SUNG aus Ost-Asia? 'Ne Firma aus Amerika? Holland - PHILIPS? Mag schon sein. Man hällt die Hoffnung, wahrt den Schein.

Die Wochen gehen schnell vorbei. "Nichts tut sich!" hallt ein lauter Schrei. Und wie sieht's aus, im Todeswahne? Nix da "schnelle Übernahme".

Und alle User sehen bald: Liquidieren dauert halt. Gute Mine, böses Spiel man tut recht wenig, redet viel.

Doch Amiga-Leut' sind hart in Nehmen, ~~~~~~~~~~~~~~~~~~~~~~~~~~~~~~~~~~~ halten durch, von Köln bis Bremen! ~~~~~~~~~~~~~~~~~~~~~~~~~~~~~~~~~~ Lassen sich nicht unterkriegen, ~~~~~~~~~~~~~~~~~~~~~~~~~~~~~~~ lieber woll'n im Grab sie liegen!

~~~~~~~~~~~~~~~~~~~~~~~~~~~~~~~~~~~

Alles weiter wie bisher. Keiner nimmt das Leben schwer! Doch innen drin - Nevösität! Ist es vielleicht schon zu spät?

Nach Gerüchten ohne Ende blickt man auf die Jahreswende. Der Amiga scheint verschwunden keiner hat es überwunden.

Liquidierung, sowas dauert! Die User sind schon ausgepowert. Mit Falschmeldungen, viel Gepolter spannt man sie auf die harte Folter.

Doch was ist das - Versteigerung? Die Fans bekommen neuen Schwung! Als man schon hört ganz and're Themen, scheint die Geschicht' ihr End zu nehmen.

Ein Jahr später nach dem Ende sieht man nun die große Wende. Viele Firmen, groß und klein, wollen gern Besitzer sein!

Ob Commo Englang oder DELL alles geht ganz plötzlich schnell. Man bietet mit, man zahlt viel Geld, die ganze Lage sich erhellt ...

Beratung, Handel, stille Kammer. Dann ist's soweit, es fällt der Hammer. New York, was hast Du uns geschert? Der neue Boss die Taschen leert.

Helmut Jost war nicht am pennen. Der Chef von ESCOM macht das Rennen! Für 6-Punkt-6 Millionen Eier! Und danach gab's 'ne große Feier.

Ein Konzern aus deutschen Landen, (Mit dem wir meist PCs verbanden), hat Commodore übernommen. Was wird denn nun als nächstes kommen?

Die Zukunft nun gesichert ist, doch man noch die Details vermißt. Was geht ab, was kommt, was geht? So manches auf der Karte steht:

Der C64, er kommt wieder! Doch wirkt der heut' nicht etwas bieder? PCs und MACs von Commodore? Klingt nicht gerade nach Furore.

Und der Amiga, was macht der? Prognosen sind heut' ziemlich schwer. Als Zugpfert der Produktpalette oder ganz am End' der Kette?

Kommt ein vielleicht neues Modell? Und wenn ja, dann wann, wie schnell? Mit SCSI, RISC und großer Platte? Mit Monitor und Mäusematte?

Und die alten Exemplare? Sind die nicht noch Mangelware? Die Rechner müssen in die Läden, bei Escon zieht man schon die Fäden:

Drei Monate, so sagt man sich, dann geht's weiter. Wunderlich. Ist es nur Versprechung nun, wird es Escon wirklich tun?

Und produzier'n bei Maos Schergen, hinter den verschneiten Bergen? China lockt als Standort-Happen, denn viel muß man dort nicht berappen.

So steh'n die Chancen fünfzig-fünfzig. Halb bescheiden, halb vernünftig. Doch was nun wirklich bald passiert, weiß nur Escom selbst. Kapiert?

Wartet Freunde, wartet's ab. Habt Geduld und bleibt auf Trab. Denn für alle Fans auf Erden kann's jetzt nur noch besser werden!

Axel Melzener

#### <span id="page-14-0"></span>**1.9 Der AMIGA**

Was ist der Amiga? Graphische Benutzeroberfläche? Welche Modelle gibt es? Was ist der Kikstart? Und davor? Was ist die Workbench? Seit wann gibt es Amiga?

Was sind Datatypes? Betriebssystementwicklung? Arbeit mit Festplatten? Besonderheit d. Multiasking? Festplattenkapazität? AmigaOS und Hardware HD-Zugriffsgeschwindigkeit? Ist AmigaOS 'Realtime-OS' ? Wieviel RAM-Speicher? Objektorientiertes OS ? Was ist der Zorro-Bus? Was ist der IFF-Standart? Was ist Autoconfig? Amiga und Multimedia? Amigas vernetzen? Amiga und Virtual Reality? Video-Kompatibel? Amiga und CD-ROMs? Genlock-fähig? Was ist AREXX? Warum besonders Multimedia? Integrierte Softwarepackete? Amiga-Spezialchips? Warum so günstige Software? Was ist der Copper? Amiga und Spiele? Was ist der Blitter? Analogjoystick? Was ist ein Sprite?

```
Amigaphilosophi ?
Was ist der HAM-Modus?
16- oder 32 Bit ?
Wie wird HAM realisiert?
Was für Programmiersprachen?
Stärken und Grenzen von HAM?
Multimedia-Authorensysteme?
Alternativen zu den Grafikchips?
Motorolla-Besonderheiten?
Alles unter einen Hut?
Betriebssystem Emulationen?
MS-DOS PC kompatibel?
Macinthosh kompatibel?
    Informationen entnommen aus (null Plan, habe zerstückelten ←
       Text auf
                 alter Disk gefunden. Hoffe inständig, daß
                 dieser TXT für Öffentlichkeit gedacht war
                 und nicht zum Verkauf. Aber da die Info's
                 sowiso etwas veraltet sind und auch von
                 unzähligen anderen Quellen um sonst zu
                 bekommen sind, denke ich das ist kein Pro-
                 blem. Falls doch möge sich der Autor bei
                 mir melden, wenn Er seinen Text wiederer-
                 kennt.)
```
#### <span id="page-16-0"></span>**1.10 Hintergrundinformation:**

Was ist der Amiga?

Amiga ist eine eigenständige Rechnerplattform mit eigener Architektur, die auf Grafik- und allgemeine Multimedianwendungen optimiert ist. Sie baut auf der Motorola-680x0-Prozessorfamilie auf.

## <span id="page-16-1"></span>**1.11 Hintergrundinformation:**

Was für Amiga-Modelle gibt es aktuell?

Das Flaggschiff ist der Amiga 4000/040 mit einem 68040-Prozessor. Die preiswertere Variante davon, der A4000/030, ist mit einem

68EC030-Prozessor ausgerüstet. Beide Modelle sind in ein Tischgehäuse eingebaut und bieten reichhaltige Aufrüstungsmöglichkeiten über Steckkarten oder hinsichtlich einbaubarer Laufwerke. Bei beiden ist der 32-Bit-Prozessor mit 25 MHz getaktet. Der Amiga 1200 ist ein kompakter Heimcomputer, dessen ganze Elektronik in das Tastaturgehäuse eingebaut ist. Trotzdem bietet er einen 68EC020-Prozessor mit 32-Bit-Datenbus und 14 MHz Taktfrequenz, 2 MB RAM, eine volle Tastatur und Einbaumöglichkeit für ein 2,5-Zoll-Festplattenlaufwerk. Das Amiga CD\$^3\$\$^2\$ ist die erste 32-Bit-Spielkonsole der Welt, die auf der A1200-Technik aufbaut und daneben ein Double-Speed-/Multisession-CD-Laufwerk enthält. Alle aktuellen Amiga-Modelle laufen mit dem AA-Chipsatz.

#### <span id="page-17-0"></span>**1.12 Hintergrundinformation:**

Was gab es davor für Amigas?

Der erste Amiga war der A1000, mit 68000-Prozessor, 7 MHz Takt, ab 256 KB RAM, in einem kompakten Tischgehäuse. Software für diesen Urahn läuft heute noch problemlos auf den neuesten Amigas. Der A1000 wurde durch das Paar A500/A2000 abgelöst. Der A500 wurde der führende Heimcomputer in Nachfolge des Commodore C64, während der A2000 mit seinen Steckplätzen und Erweiterungsmöglichkeiten das Arbeitspferd für professionelle Anwendungen wurde. Der A3000 brachte den 68030-Prozessor und ECS-Chipsatz. Es gab ihn auch in Tower-Ausführung als A3000T. Der A600 brachte den ECS-Chipsatz in die Heimcomputer-Kategorie. Das Commodore CDTV war das erste CD-ROM-Multimedia-Gerät für das Wohnzimmer oder für Ausbildungsanwendungen.

## <span id="page-17-1"></span>**1.13 Hintergrundinformation:**

Seit wann gibt es den Amiga?

Der Amiga 1000 wurde 1985 der Weltöffentlichkeit präsentiert. Seit 1986 ist er in Deutschland erhältlich.

## <span id="page-17-2"></span>**1.14 Hintergrundinformation:**

Wie entwickelten sich die Betriebssystemversionen?

Die ersten ausgelieferten Amigas kamen mit OS 1.1. Die entscheidenden Features wie präemptives Multitasking, 32-Bit-Struktur und Autoconfig waren von Anfang an fester Bestandteil, die auf anderen Plattformen erst heute langsam Eingang finden. Da OS 1.1 noch einige Fehler enthielt, wurde es bald von OS 1.2 abgelöst, das auch eine stilistisch umgestaltete Benutzeroberfläche bot. OS 1.3 brachte die Fähigkeit, von Festplatte zu booten. OS 2.0 brachte eine totale Überarbeitung der grafischen Gestaltung, einige zusätzliche Fähigkeiten und die Unterstützung des ECS-Chipsatzes. OS 2.1 konnte zusätzlich in verschiedenen Landessprachen betrieben werden. OS 3.0 fügte weitere Fähigkeiten hinzu plus der Unterstützung des AA-Chipsatzes. Demnächst wird OS 3.1 fertig werden, das z. B. ein CD-ROM-Filesystem mitbringen wird.

#### <span id="page-18-0"></span>**1.15 Hintergrundinformation:**

Was ist das Besondere am Multitasking des Amiga?

Das AmigaOS verwendet das präemptive Multitasking. D. h. ein Programm muß nicht besonders auf Multitasking ausgelegt sein und trotzdem arbeitet es effektiv gleichzeitig mit vielen anderen. Die Reaktion auf Benutzereingaben ist augenblicklich, der Mauspfeil folgt den Bewegungen der Maus ohne Verzögerung.

#### <span id="page-18-1"></span>**1.16 Hintergrundinformation:**

Wie sind die Anforderungen des AmigaOS an die Hardware?

Das AmigaOS ist extrem effektiv, was die Nutzung von Speicher und Rechenzeit anbelangt. Mit nur 1 oder 2 MB RAM kann man schon mit mehreren ausgewachsenen Anwendungsprogrammen im Multitasking arbeiten, ohne daß man eine Verlangsamung bemerkt. Auch auf der Festplatte brauchen das AmigaOS und typische Anwendungen nur relativ wenig Platz.

### <span id="page-18-2"></span>**1.17 Hintergrundinformation:**

Ist das AmigaOS ein "Realtime-OS"?

Theoretisch nein, praktisch ja. Für ein sog. "Realtime-OS" müssen maximale Reaktionszeiten auf äußere Signale garantiert werden können. Für das AmigaOS werden solche Garantien zwar nicht gegeben, andererseits ist das AmigaOS so effizient und reaktionsschnell, daß es in der Praxis schon vielfach für Realtime-Steuerungen eingesetzt wird.

#### <span id="page-18-3"></span>**1.18 Hintergrundinformation:**

Ist das AmigaOS objektorientiert?

Das Amiga-Betriebssystem ist zu einer Zeit entstanden, als "OO" noch kein Modebegriff war. Dennoch ist es auf der Höhe der Zeit und realisiert viele objektorientierte Design-Philosophien. Das ist einer der Gründe, warum das Betriebssystem so kompakt, effizient und gleichzeitig flexibel ist.

## <span id="page-19-0"></span>**1.19 Hintergrundinformation:**

```
Was ist der IFF-Standard?
```
IFF steht für "Interchange File Format", also Dateiformat für Datenaustausch zwischen verschiedenen Programmen. Alle Amiga-Anwendungen halten sich an diesen Dateistandard, so daß sich Daten, z. B. Bilddateien, problemlos nacheinander mit verschiedenen Programmen bearbeiten lassen. IFF deckt also nicht nur Grafikdaten ab, sondern auch Musik, Text und Konfigurationsdaten werden im IFF-Format gespeichert.

#### <span id="page-19-1"></span>**1.20 Hintergrundinformation:**

Was haben der Amiga und Multimedia miteinander zu tun?

Sehr viel. Der Amiga bietet schon traditionell alles, was man braucht, um Computergrafik, Animation und Filmsequenzen, dazu synchronen Ton sowie Ansteuermöglichkeiten externer Geräte wie z. B. Laserdisc-Playern zu realisieren, das ganze natürlich interaktiv mit dem Benutzer. Das versteht man unter Multimedia. Der oben erwähnte IFF-Standard hat sein Teil zu dieser problemlosen Integration verschiedener Datentypen beigetragen. Auf der Amiga-Plattform ist das seit den ersten Tagen tägliches Brot und damit seit 1985 stetig weiter entwickelt, so daß man heute aus einer reichen Auswahl professioneller Software für diesen Bereich schöpfen kann. 1985 hat man dafür einfach noch nicht die Bezeichnung "Multimedia" verwendet, aber gemacht wurde es schon routinemäßig.

#### <span id="page-19-2"></span>**1.21 Hintergrundinformation:**

Kann man den Amiga für Virtual Reality einsetzen?

Ja, das wird schon in großem Umfang gemacht. Virtual Reality benutzt ja die Mittel des Multimedia plus zusätzliche Sensoren und Anzeigevorrichtungen. Dank seines schnellen Multitasking-Betriebssystems ist der Amiga hervorragend geeignet, dies alles zu verarbeiten. Einige kommerzielle Spielautomateninstallationen mit Virtual Reality arbeiten mit Amigas.

## <span id="page-19-3"></span>**1.22 Hintergrundinformation:**

Kann der Amiga mit CD-ROMs arbeiten?

Neben den von vornherein mit CD-ROM-Laufwerken ausgestatteten Modellen CDTV und CD\$^3\$\$^2\$ können auch die anderen Amigas nachträglich damit ausgerüstet werden. In der Regel wird der Amiga mit einem SCSI-Host-Adapter ausgerüstet (der A3000 hat schon einen eingebaut) und ein SCSI-CD-ROM-Laufwerk angeschlossen. Treibersoftware auch für die Kodak PhotoCD ist auf dem Markt erhältlich, ab der Betriebssystemversion 3.1 wird die

CD-Unterstützung mitgeliefert. Zubehörfirmen sorgen dafür, daß man das Amiga CD\$^3\$\$^2\$ in Kürze als Peripheriegerät an andere Amigas oder sogar andere Rechner anschließen können wird.

#### <span id="page-20-0"></span>**1.23 Hintergrundinformation:**

Was ist ARexx?

ARexx ist eine Programmiersprache, die Bestandteil des Amiga-Betriebssystems geworden ist. Sie ist darauf optimiert, Daten und Befehle zwischen verschiedenen Programmen auszutauschen. Sobald also ein Anwendungsprogramm einen "ARexx-Port" besitzt, und das gehört mittlerweile zum guten Ton, ist es fernsteuerbar. Mehrere Anwendungen lassen sich über ARexx-Befehlsskripts zu mächtigen integrierten Anwendungen zusammenfassen.

#### <span id="page-20-1"></span>**1.24 Hintergrundinformation:**

Warum gibt es auf dem Amiga keine integrierten Softwarepakete?

Weil sie nicht notwendig sind. Bei integrierten Paketen erlebt man zu oft, daß die Einzelkomponenten nicht so leistungsfähig sind, wie es Einzelprogramme für die jeweilige Aufgabe sein könnten. Auf dem Amiga können dank seines Multitaskings und ARexx separate Programme, die auf ihrem Aufgabenfeld optimal leistungsfähig sind, extrem einfach zusammengebunden werden.

#### <span id="page-20-2"></span>**1.25 Hintergrundinformation:**

Warum gibt es für den Amiga so besonders günstige Software?

In der vielfältigen Palette der Amiga-Software können viele preisliche Glücksgriffe gemacht werden. Kleine Programme, die das tägliche Umgehen mit dem Computer erleichtern, sind oft unentgeltlich. Nicht umsonst ist die Idee der 'Public Domain' (freie Software) von Amiga-Programmierern erst zur richtigen Blüte gebracht worden. Hochwertige Produkte sind trotz größeren Leistungsumfangs meist günstiger als deren Umsetzung auf andere Computersysteme.

#### <span id="page-20-3"></span>**1.26 Hintergrundinformation:**

Kann ich mit dem Amiga auch spielen?

Ja, der Amiga ist durch seine besonders schnelle Grafik bestens für Spiele geeignet. Besonders Action-Spiele mit Hunderten bewegten Objekten gleichzeitig auf dem Schirm sind seine Domäne, dank der Hardware-Sprites, die vom Amiga-Chipsatz bereitgestellt werden.

## <span id="page-21-0"></span>**1.27 Hintergrundinformation:**

Kann ich auch einen Analog-Joystick anschließen?

Ja, die Maus-/Joystick-Anschlüsse des Amiga sind auch auf analoge Joysticks eingerichtet. Vor allem Flugsimulator-Programme machen davon Gebrauch, viele andere Action-Spiele allerdings nicht.

#### <span id="page-21-1"></span>**1.28 Hintergrundinformation:**

Was ist die Amiga-Philosophie?

Kurz gesagt Freiheit und Flexibilität. Der Amiga schreibt dem Benutzer oder dem Programmierer nicht haarklein vor, wie er etwas zu realisieren hat, sondern läßt ihm praktisch immer einen großen Spielraum. Für den Benutzer gibt es z. B. hauptsächlich die grafische Benutzeroberfläche "Workbench", er kann jedoch auch in einer komfortablen Shell mit Befehlszeilen arbeiten, je nach Geschmack. Ähnlich sieht es für die Programmierer aus, was die Amiga-Software besonders lebendig macht.

#### <span id="page-21-2"></span>**1.29 Hintergrundinformation:**

Ist das Amiga-Betriebssystem 16-Bit oder 32-Bit?

Das Amiga-Betriebssystem ist seit seinem ersten Tag (1985) ein 32-Bit-Betriebssystem, dank der internen 32-Bit-Architektur der verwendeten Motorola-Mikroprozessoren. Auch jede Software ist damit 32-Bit. Man benötigt also keine vollkommen neue Betriebssystem- und Anwendungssoftware, um die aktuellen 32-Bit-Prozessoren optimal auszunutzen, das geschieht automatisch.

#### <span id="page-21-3"></span>**1.30 Hintergrundinformation:**

Was für Programmiersprachen gibt es?

Es gibt Assembler, C, C++, Pascal, Modula 2, Oberon, Fortran, Basic-Compiler und mehrere Spezialsprachen wie z. B. BCPL, E, scheme, Cluster, ARexx, Lisp oder Prolog. Große Teile des Betriebssystems sind in C geschrieben, die zeitkritischen Teile in Assembler. Für die meisten Sprachen gibt es renommierte kommerzielle Compilerpakete, daneben aber meist auch Public-Domain- oder Shareware-Versionen, die dem Anfänger den Einstieg in die Amiga-Programmierung erleichtern. Unterstützt werden Programmierer durch Systemdokumentationen in Buchform, den ROM Kernel Manuals, und in elektronischer Form auf Diskette oder CD mit Autodocs, Includes, Tools und Beispielen.

## <span id="page-22-0"></span>**1.31 Hintergrundinformation:**

Gibt es Multimedia-Autorensysteme für den Amiga?

Zur Erstellung von Multimedia-Applikationen, seien es passive Präsentationen oder interaktive Auskunfts- oder Lernsysteme, gibt es Autorensysteme wie AmigaVision Professional, Scala, CanDo und noch weitere. Mit Scala Infochannel kann man sogar Informationsterminals landesweit per Modem kontinuierlich fernsteuern und immer auf dem aktuellen Stand halten. Oder man kann mit AmigaVision auch einen Video-Laserplattenspieler fernsteuern, dessen Videoausgabe mit der des Amiga sinnvoll überlagert werden kann (per Genlock).

#### <span id="page-22-1"></span>**1.32 Hintergrundinformation:**

Was sind die Besonderheiten der Motorola-Mikroprozessoren?

Die im Amiga verwendeten Mikroprozessoren der 680x0-Familie (wobei das x für die Ziffern 0, 1, 2, 3 oder 4 steht) werden von Motorola hergestellt. Schon das erste Modell dieser Reihe ist intern mit 32 Bits Breite strukturiert, obwohl es nach außen mehr ein 16-Bit-Prozessor ist. Diese Prozessorfamilie ist ungemein flexibel programmierbar und bietet dem Programmierer viele Möglichkeiten, seine Software zu optimieren. Stichworte für den Fachmann sind "flaches Speichermodell ohne einschränkende Segmentierung", eine große Anzahl interner, wirklich allgemein verwendbarer Register und ein "fast orthogonaler Befehlssatz".

## <span id="page-22-2"></span>**1.33 Hintergrundinformation:**

Was versteht man unter Betriebssystem-Emulationen?

Jede Rechnerfamilie arbeitet mit speziell auf sie zugeschnittener Software, auf Betriebssystem- und Anwendungsebene. Wenn ein Rechner durch Zusatzhard- oder -software in die Lage versetzt wird, Software zu verarbeiten, die eigentlich für ganz andere Rechner geschrieben ist, nennt man das eine Emulation. Der Amiga ist so etwas wie der Weltmeister beim Emulieren, es existieren Emulatoren für PC, Macintosh, C64, Atari ST u. v. a. m.

## <span id="page-22-3"></span>**1.34 Hintergrundinformation:**

Ist der Amiga MS-DOS- oder PC-kompatibel?

Von Haus aus nein. Der Amiga ist zuallererst eine eigene Welt mit eigener Philosophie. Dank seiner Flexibilität kann man jedoch in verschiedenem Maße MS-DOS-Kompatibilität erreichen: Mit den aktuellen Betriebssystemversionen lassen sich direkt MS-DOS-Disketten lesen und schreiben, was direkt den Datenaustausch ermöglicht. Für geringe

Ansprüche an die Geschwindigkeit gibt es Software-MS-DOS-Emulatoren, mit denen ein kompletter PC rein in Software nachgebildet wird. Für höhere Ansprüche gibt es Hardware-Emulatoren, die einen eigenen PC-Prozessor enthalten und so volle Arbeitsgeschwindigkeit bieten.

### <span id="page-23-0"></span>**1.35 Hintergrundinformation:**

Ist der Amiga Macintosh-kompatibel?

Ja, es gibt zwei verschiedene Hardware-Emulatoren, die die spezielle Macintosh-Hardware zur Floppy-Ansteuerung und Vernetzung enthalten. Das Macintosh-Betriebssystem wird geladen und wie auf einem normalen Macintosh ausgeführt. Dies verwandelt den Amiga in einen fast originalen Macintosh ohne jeden Geschwindigkeitsverlust.

#### <span id="page-23-1"></span>**1.36 Hintergrundinformationen:**

Was ist eine grafische Benutzeroberfläche?

Auf dem Bildschirm wird grafisch eine normale Büro-Arbeitsumgebung stilisiert nachgebildet, wo Daten z. B. in Schubladen aufbewahrt werden. Mit einer Maus werden Objekte markiert und manipuliert, Auswahlen aus Menüs getroffen oder bestimmte Aktionen duch Anklicken eines Symbols ausgelöst. Die Funktion ist dank der unmittelbar verständlichen Bildsymbole in kürzester Zeit durchschaut, so daß man schnell produktiv damit arbeiten kann. Nicht umsonst heißt beim Amiga der Betriebssystemteil, der die Elemente der grafischen Benutzeroberfläche bereitstellt, Intuition.

## <span id="page-23-2"></span>**1.37 Hintergrundinformationen:**

Was ist der Kickstart?

Der Kickstart ist beim Amiga derjenige Teil des Betriebssystems, der (zumeist in ROM-Bausteinen) den innersten, lebenswichtigen Kern enthält. Beim A1000 wurde er noch von Diskette geladen, bei bestimmten Modellen des A3000 wird er von der Festplatte geladen.

#### <span id="page-23-3"></span>**1.38 Hintergrundinformationen:**

Was ist die Workbench?

Workbench wird die Benutzeroberfläche genannt, die einer Büroumgebung oder Werkbank nachgebildet ist. Hier kann man als Benutzer per Maus Dateien manipulieren oder Programme ("Werkzeuge") starten. Es findet keine künstliche Trennung zwischen diesen beiden Aktivitäten statt. Die Anordnung der Dateien im Verzeichnisbaum ihres Datenträgers ist direkt ersichtlich und wird nicht künstlich verborgen.

### <span id="page-24-0"></span>**1.39 Hintergrundinformationen:**

Was sind Datatypes?

Datatypes sind ein neuer Mechanismus, der mit AmigaOS 3.0 eingeführt wurde. Damit erkennen die Anwendungsprogramme automatisch, was für eine Sorte Daten eine Datei enthält, seien es Grafiken, Musik oder Text. Entsprechend gibt es nur noch ein allgemeines Programm namens MultiView, das alle diese Dateitypen anzeigen bzw. abspielen kann. Datatypes sind ein weiteres Element, das den objektorientierten Charakter des AmigaOS betont, wie es für aktuelle Betriebssysteme gefordert wird.

## <span id="page-24-1"></span>**1.40 Hintergrundinformationen:**

Kann ein Amiga mit Festplatten arbeiten?

Ja. Alle aktuellen Modelle haben eine Festplatte eingebaut oder sind zumindest vorbereitet für den internen Einbau von Festplatten.

## <span id="page-24-2"></span>**1.41 Hintergrundinformationen:**

Welche Festplattenkapazitäten kann der Amiga vertragen?

Das Amiga-Betriebssystem kann Festplatten mit Kapazitäten bis 2 GB verwalten. Von dieser Größe können durchaus auch mehrere Laufwerke vorhanden sein. 2 GB ist auch die Maximalgröße einer einzelnen Datei.

#### <span id="page-24-3"></span>**1.42 Hintergrundinformationen:**

Wie schnell ist der Amiga beim Festplattenzugriff?

So schnell, daß ein bekannter Festplattenhersteller zum Testen seiner SCSI-Festplatten Amiga 3000er verwendet, weil diese die Platten richtig auslasten.

#### <span id="page-24-4"></span>**1.43 Hintergrundinformationen:**

Wieviel RAM-Speicher kann der Amiga ansprechen?

Je nach Prozessortyp kann man den RAM-Speicher auf bis zu 10 MB oder theoretisch bis 2 GB ausbauen und direkt verwenden, ohne daß zusätzliche Speichermanagement-Software nötig wäre. Das Limit von 2 GB gilt für die Amiga-Modelle A3000 und A4000. Auf der Hauptplatine dieser Rechner lassen sich bis zu 18 MB unterbringen, und für jeden der vier Zorro-III-Bussteckplätze gibt es heute schon Speicherkarten, die je 256 MB Kapazität aufweisen. Schon heute besteht also die Möglichkeit des Speicherausbaus bis über 1 GB RAM!

## <span id="page-25-0"></span>**1.44 Hintergrundinformationen:**

Was ist der Zorro-Bus?

Der Zorro-Bus ist der Standard für Erweiterungskarten auf den größeren Amiga-Modellen ab dem Amiga 2000. Dort war es ein Zorro-II-Bus, der 16 Bits breit war. Ab dem Amiga 3000 gibt es den Zorro-III-Bus, der eines der schnellsten 32-Bit-Bussysteme des Marktes ist. Er ist daneben abwärtskompatibel zum Zorro-II-Bus. Eine ganz wichtige Eigenschaft dieses Bussystems ist die Autoconfiguration.

#### <span id="page-25-1"></span>**1.45 Hintergrundinformationen:**

Was ist Autoconfig?

Auf anderen Rechnersystemen müssen Steckkarten mühselig mit "Jumpern" auf bestimmte Adreßlagen und Interrupt-Nummern eingestellt werden. In der Praxis erfordert das oft tiefgreifende Systemkenntnisse, um Konflikte zwischen verschiedenen gleichzeitig eingesteckten Karten zu lösen. Der Autoconfig-Mechanismus des Amiga-Systems automatisiert diesen Vorgang komplett, so daß der Benutzer sich nie um solche Details kümmern muß. Erweiterungen von Amiga-Systemen werden auf diese Weise extrem einfach und problemlos.

## <span id="page-25-2"></span>**1.46 Hintergrundinformationen:**

Kann man den Amiga vernetzen?

Natürlich kann man die Computer der Amiga-Familie auch vernetzt benutzen. Das Multitasking-Betriebsystem AmigaOS macht es sogar besonders einfach. Es werden weltweit Novell, DECNet, AppleTalk, TCP/IP und auch verschiedene Peer-To-Peer-Netzwerke angeboten. Damit sind Vernetzungen mit IBM-Kompatiblen und Apple Macintosh problemlos möglich. Durch Ethernet- und ArcNet-Steckkarten wird die Vernetzung besonders leistungsfähig. Im unteren Leistungsbereich gibt es Low-Cost-Lösungen für den privaten Anwender oder das Klassenzimmer. Durch den von Commodore entwickelten SANA-II-Standard läuft die Netzwerksoftware mit jeder Hardware. In UNIX-Netzwerken z. B. an Universitäten arbeiten Amigas mit Workstations verschiedenster Anbieter zusammen.

#### <span id="page-25-3"></span>**1.47 Hintergrundinformationen:**

Was heißt es, daß der Amiga "Video-kompatibel" ist?

Jeder Amiga kann von Haus aus in Grafikdarstellungen und mit Ablenkfrequenzen arbeiten, die den Fernsehnormen entsprechen. Andere Rechner müssen dazu extra Zusatzhardware eingesteckt bekommen. Außerdem bringt dies mit sich, daß auch jede normale Amiga-Software in diesen Videokompatiblen Modi arbeiten kann, während man auf anderen Rechnern oft ganz spezielle Software benötigt.

#### <span id="page-26-0"></span>**1.48 Hintergrundinformationen:**

Was heißt es, daß der Amiga "Genlock-fähig" ist?

Beim Arbeiten mit anderen Videogeräten ist es wichtig, daß diese Geräte untereinander fest synchronisiert werden. Jeder Amiga bietet die Möglichkeit, von außen auf einen bestimmten Videotakt synchronisiert zu werden. Ein externes Zubehörteil, das Genlock, liefert diesen Takt und nimmt außerdem das vom Amiga erzeugte Grafiksignal, um es mit einem anderen Videosignal zu überlagern. Auf diese Weise kann man z. B. einen Filmtitel mit dem Amiga erstellen, der dann über die Einleitungsszene des Urlaubsfilms geblendet wird.

#### <span id="page-26-1"></span>**1.49 Hintergrundinformationen:**

Was macht den Amiga besonders für Multimedia geeignet?

Die oben besprochene Video-Kompatibilität legt die Hardware-Grundlage. Da diese Fähigkeiten seit den ersten Tagen des Amigas 1985 bestehen, konnte sich seitdem auch ein großes Angebot zugehöriger Software entwickeln, die alle Ansprüche für Videoanwendungen befriedigt. Auch an Hardware-Zubehör gibt es reiche Auswahl, von preiswerten Geräten für den Video-Amateur bis hin zu professionellem Equipment für das Fernsehstudio. Dementsprechend finden sich in vielen Fernsehanstalten Amigas im Einsatz und bestreiten oft den kompletten Grafikteil von Sendungen. Wenn hier "Grafik" gesagt wird, sind nicht nur Standbilder gemeint: Vor allem Animation, also bewegte Grafik, ist eine Stärke des Amiga. Hierfür gibt es eine große Auswahl professioneller Software. Neben der Grafik sind aber auch die Soundeigenschaften des Amiga entscheidend. Sein 4-Kanal-8-Bit-DMA-Sound bietet eine ausreichende Qualität für alle Unterhaltungs- oder semiprofessionelle Anwendungen.

#### <span id="page-26-2"></span>**1.50 Hintergrundinformationen:**

Was sind die Amiga-Spezialchips?

Im ersten Amiga, dem A1000, verrichteten die Chips "Agnus", "Paula" und "Denise" ihre Arbeit. Sie bilden ein spezialisiertes Multiprozessorsystem, das dem Hauptprozessor viel zeitkritische Arbeit abnimmt. Dazu zählen die einfache Wiedergabe der Bildinformationen, 4kanalige DMA-Tonausgabe, Floppy-Ansteuerung, allgemeine DMA-Verwaltung und noch mehr. In den neuesten Amigas steckt der "AA-Chipsatz", der neben "Paula" die verbesserten Chips "Alice" (für Agnus) und "Lisa" (für Denise) umfaßt.

#### <span id="page-26-3"></span>**1.51 Hintergrundinformationen:**

Was ist der Copper?

Copper ist der Kurzname für einen "Coprozessor", der in die Amiga-Spezialchips integriert ist. Er ermöglicht schnelle Actionspiele, unglaubliche Farbeffekte und z. B., daß man beim Amiga einen Bildschirm wie ein Rollo teilweise herunterziehen kann, um den dahinterliegenden Schirm gleichzeitig zu betrachten. Technisch gesehen ist der Copper ein hochspezialisierter Mikroprozessor, der nur drei verschiedene Befehle kennt, diese aber ungemein schnell und effektiv abarbeiten kann. Er sorgt dafür, daß man z. B. Grafikmodi, Farbwerte oder Spritedefinitionen mitten auf dem Schirm wechseln kann, um so noch mehr Effekte gleichzeitig auf einem Bild unterbringen zu können.

#### <span id="page-27-0"></span>**1.52 Hintergrundinformationen:**

Was ist der Blitter?

Blitter ist der Kurzname für einen weiteren Grafikprozessor, der Teil der Amiga-Spezialchips ist. Mit ihm können rechteckige Bildteile extrem schnell an andere Plätze kopiert werden. Durch logische Verknüpfung von bis zu drei Quelldatenbereichen kann man z. B. erreichen, daß bestimmte Farbwerte des zu kopierenden Objekts transparent wirken und den Hintergrund im Zielbereich nicht verändern. Daneben kann der Blitter auch schnell Linien ziehen oder Flächen füllen. Insgesamt verhilft er also zu extrem schneller, bewegter Grafik, die besonders realistisch gestaltet werden kann.

#### <span id="page-27-1"></span>**1.53 Hintergrundinformationen:**

Was ist ein Sprite?

Ein Sprite ist ein grafisches Objekt, das leicht bewegt und dabei absolut flimmerfrei dargestellt werden kann. In Spielprogrammen werden damit Projektile oder Spielfiguren dargestellt, was Amiga-Spielen zu ihrer atemberaubenden Action und Geschwindigkeit verhilft. Technisch werden die Spritedaten separat von den eigentlichen Bildinformationen im Speicher gehalten. Ein Teil der Grafikhardware überlagert dieses Objekt an einer wählbaren Stelle dem restlichen Bild. Nur durch Ändern eines einzigen Speicherwerts kann es dann sehr schnell an eine andere Stelle des Bildes gebracht werden. Der Mauspfeil ist ein Sprite. Insgesamt stellt die Amiga-Grafikhardware 8 Sprites zur Verfügung.

#### <span id="page-27-2"></span>**1.54 Hintergrundinformationen:**

Was ist der HAM-Modus?

Der HAM-Modus ist einer von mehreren Grafikmodi, der schon immer von den Amiga-Spezialchips zur Verfügung gestellt wurde. Mit ihm kann man trotz geringem Speicherbedarf viele Farben gleichzeitig darstellen. Kurz

ausgedrückt stellt er eine Hardware-Datenkompressionsmethode um ca. den Faktor drei (mit dem alten Chipsatz: zwei) dar. Trotzdem kann man praktisch alle Farben der Palette auf einem Bild verwenden.

#### <span id="page-28-0"></span>**1.55 Hintergrundinformationen:**

Wie wird der HAM-Modus technisch realisiert?

Technisch läuft es so, wie es der Name ausdrückt: HAM = Hold And Modify = Halten und Modifizieren. Man hat wie in anderen Grafikmodi auch eine Palette mit Grundfarben, wobei für jeden Bildpunkt die Nummer seiner Farbe gespeichert wird. Beim herkömmlichen HAM6-Modus sind dies 16 Basisfarben, beim neuen HAM8-Modus (seit AA-Chips) sind es sogar 64 Farben. Gespeichert werden für jeden Bildpunkt nun 2 Bits mehr, als zur Auswahl dieser Palettenfarben nötig, also bei HAM6 sechs und bei HAM8 acht Bits.

Diese zwei zusätzlichen Steuerbits können vier Zustände annehmen: In einem geben die anderen Bits wie in einem normalen Grafikmodus die Palettenfarbennummer an. In den drei anderen Fällen wird jedoch eine der drei Farbkomponenten R, G oder B auf einen neuen Wert aus den anderen Bits gesetzt, also modifiziert, ansonsten jedoch die Einstellung des vorhergehenden Bildpunkts übernommen, also gehalten. So erklärt sich der Name HAM.

#### <span id="page-28-1"></span>**1.56 Hintergrundinformationen:**

Was sind die Stärken und die Grenzen des HAM-Modus?

Durch diese nachträgliche Modifikation der Farbe können vor allem weiche Farbübergänge sehr korrekt dargestellt werden, wie sie für natürliche Bilder wie Porträts charakteristisch sind. Im HAM8-Modus kann man so theoretisch über 640.000 verschiedene Farben auf dem Bildschirm darstellen. Durch die Abhängigkeit vom Vorgängerpunkt ergeben sich Beschränkungen, so daß der HAM-Modus weniger für Echtzeit-Aktion geeignet ist. Bei stehenden Bildern aber auch bei vorberechneten Animationen kann er seine Farbenvielfalt dagegen voll ausspielen. Mit seiner Datenkompression ist der HAM-Modus mit dafür zuständig, daß der Amiga für seine Animationen so berühmt ist, die auch auf den kleineren Modellen in voller Geschwindigkeit laufen können.

#### <span id="page-28-2"></span>**1.57 Hintergrundinformationen:**

Gibt es zu den Amiga-Grafikchips Alternativen?

Ja, diverse Hersteller bieten heute eigene Grafikkarten für den Amiga an. Ihre Einbindung in das Betriebssystem erfolgt noch auf inoffizielle und nicht standardisierte Weise, doch die Erfahrungen sind schon sehr gut. Es wird daran gearbeitet, für diese Betriebssystemeinbindung einen Standard namens RTG zur Verfügung zu stellen.

## <span id="page-29-0"></span>**1.58 Hintergrundinformationen:**

Wie bringt der Amiga Profi-Grafik und Spiele unter einen Hut?

Aus Anwendersicht: Was hat ein Geschäftsmann davon, wenn sein Amiga 4000 zu einer Modellreihe gehört, die als Basis für die fetzigsten Computerspiele bekannt ist?

Computerspiele benötigen heute hohe Rechen- und Grafikleistung sowie gute Tonausgabe. Diese Eigenschaften, die der Amiga alle vereinigt, kommen genauso herkömmlichen Büroanwendungen zugute, die auch immer grafikorientierter arbeiten. Gleichzeitig sorgt die hohe Verbreitung der Modellreihe dafür, daß sich viele Leute mit diesen Rechnern auskennen und man immer einen Ansprechpartner findet.

Aus Anwendersicht: Was hat der Nachwuchs davon, wenn sein Spielcomputer noch größere Brüder hat, die er sich gar nicht leisten kann?

Die breite Modellpalette stellt sicher, daß sich leicht Software für diese Rechner entwickeln läßt. Wenn man einmal mehr Leistung benötigt, kann man später immer aufsteigen.

## <span id="page-29-1"></span>**1.59 Grüße:**

Und hier alle Leutchen, die ich über die Zeit gegrüßt habe und jetzt wieder grüßen möchte:

Greetz flying out in deep space to reach all thouse, rememberig old times and spaced outa in a world that we lived and never will again. plAt WOrDs froM A sO pLaT peRSOn lIke Me but I reALY wiLL GREET THEM:

Tony (Ratte/Patrick/FRIEND!) My Mum (Thanks for A LOT!) Melanie (sorry! But was a greatr Time!) Jessi (lopsided love; was blind...) Michaela (good times at all...) Freddy (The best guy!) Birte N. (stay by D! Nice pair!) Dennis (lost in space) Seppel (bigger than me!!) Benny (with the "Master-Dad":) David (Mr.Happy:) Erwien (der beste Esel!) Lucasfilm (my funnyest dreams) Manfred Tenz (for great TURRICANE-Adventures) TV-Killer (my first radio and Amiga contact) Rolf (the player) Norman (the normal!:) Maniac Fred (as maniac as myself) Digital Illusions (thanks for digital imaginations!) Musicans (for my love: Music!) Groups (dto.) DJ´s (dto.) Albrecht (interlectual friend)

```
MFC-Buxtehude (Pleiten, Pech und Pannen)
Arena-Kino-AG (good old times and horryble news...)
Raver (looks like a funny crowd!)
Holger (rent-a-friend!)
Sabottka (THE master!)
Rüdiger C. (ersatz Vater und cooler one-eye-Friend!)
Trekkies (space outa to me!)
Nicole T. (my nice nikkie!:)
Thomas S. (a men with power)
Mahoney (funny mods and good old times!)
Kaktus (dto.)
Nicole G. (for a coool moment)
Sabiene (my imagination)
Jane B. (nice and interessting)
Birte (oh darling, you could really get me...!)
Nina (WHAT? Did I realy ever greet THAT???)
Francis (nice little adventure-catfriend)
Akif Pirincci (thanks for FELIDAE/changed my life!)
Janina (little love)
Yoshua (fly to your songs)
Nils (my step to newer dimension/ Thanks!)
Axel (cool on his style)
Julia P. (mystify rock girl :-)
Bäd Influence (my second step into great cool times)
Tomy (realy loved cat)
10c der Realschule Nord Buxtehude'94/95 (funny old time/miss that!)
1. Lehrjahr der Merces-Benz-TBA Hamburg (faster then the other...!)
Headbangers (looks like a funny mad croud, I join!)
Punks (yyaaahooouuuu! Let's PARTY)
Ina P. (what a beautifull young woman!)
Ilka (nice trainee)
TLS (!)
Marcus S. (Jep, a real Amigian)
Alle amigoiden Lebensformen auf dieser und anderen Welten! (SPACE OUT!)
AND THE LOT I FORGOT !!!
BIG Fuckings land on these:
Rafael S. (Spongeface)
Daniel S. (Is Spongeface a good friend??!)
Nina (for being in my greet-list!)
```
Now the fly is over and we are going to land in wide green gras and lets see what the future of this plant bring to everybody who had real dreams as yet. So lie down and dream a dream full off imagination and fly...

#### <span id="page-30-0"></span>**1.60 Allen, denen ich zu danken haben:**

Also in erster Linie möchte ich meiner Mutter danken! Jawolle, Mutti ist die Bestie! (Sorry, sollte natürlich 'Beste' heißen!)

Dann möchte ich der Kaffee-Industrie danken! Ohne sie wäre dieser

in Bits und Bytes gebrannte Schrott überhaupt nicht möglich gewesen.

Selbigen Dank gebührt natürlich auch der Tabakindustrie.

Tony; natürlich darf mein bester Freund für seine vielen Ratschläge, menthaler Hilfe und was nicht noch alles in dieser Rubrik nicht fehlen!

Dabei auch gleich danke an meine Freunde (meine wahren Freunde) die mir unter anderem auch immer mal wieder mit "grünzeug" geholfen haben.

// Danke natürlich auch dem \X/ AMIGA und seinen Erschaffern!

Und danke an Edmund S. und Melanie M., die mich immer wieder aufgebaut haben!

Und das ist noch nicht alles! Musikern, Dj's und ganz besonderen Musik-Gruppen möchte ich auch danken. Musik hilft mir auch oft und macht dazu noch 'ne Menge Spaß!

Übrigens, wegen der Musik...: (und danke an Rüdiger C. für diesen tollen Spruch!)

## <span id="page-31-0"></span>**1.61 THE WAPBAMBO-MIX**

Der Wap bam Bo mix war mein erstes ansehnliches, naja, anhörbares Modul... Leider habe ich keine weiteren Daten mehr darüber, wann ich es genau geschrieben habe etc. Auf jeden Fall war es irgentwann 1994.

Die Spieldauer findet Ihr am besten selber heraus. (Ok, Ok... es sind ca. 3.29 min.)

Und an Speicher soll's wohl auch nicht hapern; 134064 bytchen werdet Ihr doch wohl übrig haben!

## <span id="page-31-1"></span>**1.62 MERRY X-MAS!**

Hmpf, ja, das war Weihnachten '94 und, ähh, naja, ich war wohl etwas betr... na, angeheitert würde ich sagen. Bildet euch selbst eine Meinung über das Ausmaß an peinlichkeit! Größe: 352642 bytes

PS.: Tja, also ich hab' mir das Teil jetzt Ende '96 'reingezogen, um die Spielzeit herauszufinden, und ich mußte dabei feststellen, daß dieses MOD eine überarbeitung dringend nötig hat! Nichts desto troz; die Spielzeit beträgt (wer's aushält) 5.15 Minuten.

## <span id="page-31-2"></span>**1.63 AGYPT**

Yes, das Modul ist cool. 1 Sample, 1 Pattern und trotzdem hört es sich irgentwie lustig an. Ich habe dieses Mod irgentwo bei einem Freund gehört, und mich zu Hause gleich daran gemacht, es "neu" zu schreiben, weil das Laufwerk von meinem kapuuuut war und das Mod wohlbehalten auf der Festplatte ruhte! Größe: ganze 13,2 kB ! Und wer sich das Pattern nur EINMAL anhört, wird feststellen, daß die Spielzeit sage und schreibe ganze 14 Sekunden beträgt !!!

## <span id="page-32-0"></span>**1.64 SHADE's DOOLEY**

Hang down your head Tom Dooley, hang down your head and cry! Hang down your head Tom Dooley, poor boy it's time to die!

Tja, was soll man dem noch hinzufügen, außer vieleicht das das Modul nicht unbedingt jeden Geschmack trifft. Aber, wie gesagt , ich bin ja auch noch in meiner Experimentellen Phase!

Spielzeit: 3.33

Und, wer hat aufgepasst? The Richtig, hier ist eine Stelle eines älteren (und wesentlich besseren) MOD's von mir drinnen; und zwar vom WAPBAMBOMIX, den man sich ruhig mal anhören sollte. Lohnt sich! PS: Comming S00N: WAPBAMBO'96 Die noch BÄSSERE Version !!!

#### <span id="page-32-1"></span>**1.65 TILT's POPKORN**

Nun,was soll ich dazu schreiben? Dieses Lied kennt wohl jeder! Und weil ich es lustig finde, für ein kleines Filmchen brauchte ( VIDEO ) und ich es kurz vorher auf dem AMIGA gehört habe, habe ich kurzerhands angefangen, es nachzuschreiben und etwas abzuändern. Das ist jetzt schon ewigkeiten her und ich ändere es immer noch, wenn ich mal bock 'drauf habe. Die Aktuelle Version (Letzte Änderung: 23.8.95) mißt 135938 bytes.

## <span id="page-32-2"></span>**1.66 RMX-MST's ALF**

Der Trakker des Originals hat leider seinen werten Namen nicht hinterlassen, also keine Angabe hierzu.

Ich habe das Stück etwas schneller gemacht, mehr Bässe eingeschmuggelt und noch einige kleinere Änderungen vorgenommen. Das ganze war irgentwann (!) im schönen Jahr 1995 und es ist auf ganze 295672 bytes gewachsen (etwas mehr als das Original).

## <span id="page-33-0"></span>**1.67 BODYCHECK**

Experimentell gut; oder auch nicht!? :- ) Im Oktober '95 entstand dieses 29936 bytes großes Modul, einfach aus Spaß an der Freud'! Anhören und lustig finden (oder löschen!)

#### <span id="page-33-1"></span>**1.68 500 MILES**

Es ward der 28.12.95, mein Geburtstag... In einer ziemlichen Depri-Phase entstand dieses 169,1kB große MOD. Tja, darüber gibt es eigentlich nicht viel zu schreiben, außer vieleicht warum ich in dieser heftigen Depri-Phase war; das ist eine etwas Längere Geschichte, die glaube niemanden interessiert; außerdem schweife ich ab. (Außer natürlich einer (bzw. einE) möchte mich trößten ;-)

Das MOD ansich ist ziemlich schlecht!

#### <span id="page-33-2"></span>**1.69 RMX-SECRET KIND OF LOVE**

Y E E E S S S, das MOD (Original: Sulu&Grey/Rebels) ist soooooo geil, da konnte ich meine Finger nicht von lassen. Besonders die Sequence ganz zu Anfang find' ich genial! A Secret Kind Of Love Eine Geheime Art Der Liebe Klingt doch vielversprechend oder? Ist es auch!!! Spielzeit: 4.43min Größe: 423134 bytes Datum (RMX): 24.5.96

## <span id="page-33-3"></span>**1.70 SPONGEFACE**

SPONGEFACE HÖRST DU MICH? HEUT' NACHT KOMM ICH ÜBER DICH!

Da gibt es bei mir in der Ausbildung einen Kollegen, den ich ziemlich gehaßt habe (beruhte auf gegenseitigkeit!), inzwischen ist mein "Verhältniss" zu ihm deutlich besser, aber das Lied, daß ich zu der Zeit über eben diesen, den "besten Arbeitskollegen den ich mir Vorstellen kann" (HI), gemacht habe, klingt immer noch gut. (Ahh, da isser ja, der Punkt.) Das Teil habe ich am 23.6.96 getrackt und es beträgt 572,8 kB. Den X-FILES Part habe ich von Mark Snow's X-File Theme gesampled (Ok, schlechte qualität, kommt aber trotzdem lustig; finde ich.:)

Am 9.12.96 dann noch ein Paar Veränderungen mit dem Timing der Aussprache

und nun klingt es noch besser! 2.38 Minuten die man sich mal "reintun" sollte...

## <span id="page-34-0"></span>**1.71 ANRUFBEANTWORTER I**

Tja, was soll ich sagen, dies ist nichts weiter als der Ansagetext meines Anrufbeantworters (einer von vielen). Weil ich mich bei dem Teil 500 mal versprochen habe, habe ich gesampled und auf'm Compi editiert. Sehn'se, soo einfach is' das! Hintergrundmelody: Filmmusik - Great Escape Datum: 18.7.96 Größe: 449448 bytes Zeit: unter 34 Sekunden (der scheiß AB speichet die Ansage auf Chip, und bekommt höchstens 33 Sekunden rein! Mistviech!)

#### <span id="page-34-1"></span>**1.72 DEEP IT**

Kurz und bündig, Telegrammformat:

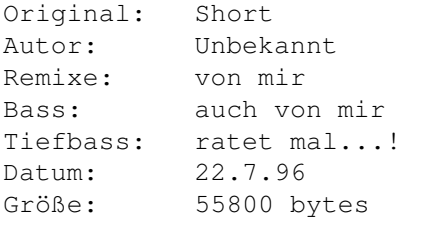

KIK IN YOUR BASS ! PUMP UP THE VOLUME !! WATCH YOUR BOXES !!!

## <span id="page-34-2"></span>**1.73 GREMLINS**

Gremlins, coole Melody mangelhaft verarbeitet, trotzdem lustig... Naja, was will man von 1:55Uhr Nachts (27.7.96) erwarten? Spielzeit und Größe ? 4:34 Min und 410508 bytes !

## <span id="page-34-3"></span>**1.74 RMX-SEEING IS BELIEVING**

Seeing is believing ist eines meiner vielen remixe. Das Original heißt "Ravelab". Es wurde von SCL gecovert und das erste mal geremixed. Ich habe es dann am 18.8.96 nochmals gemixed und ein wenig verändert. Ein wenig aber nur. Mem: 246710

<span id="page-35-0"></span>**1.75 RMX-LOVESONG**

Noch so'n remixe von mir. Klar, das Original von Mark'Oh dürfte wohl bekannt sein. Dieses wurde gesampled bei Blackbird von Kozmik. Die volle Spielzeit beträgt jetzt 6.39 Minuten bei einem Speicherbedarf von 402336 bytes. Letzter Remixe von mir am 21.8.96

#### <span id="page-35-1"></span>**1.76 RMX-OH SUSANNA**

Oh Susanna, SPEED ME UP ! Tja, ich war wohl ziemlich platt als ich das Teil in die Finger bekommen hab'. Die Pattern 0,1 und 2 sind von Howard/MD, der Rest von mir. Mit 87624 bytes kann man ein wenig aufsteigende Hitze, ähh, Geschwindigkeit genießen.

## <span id="page-35-2"></span>**1.77 REFLECTIONS**

Das erste Lied meiner "Reflections-Series".Keine Ahnung, wann ich damit angefangen habe, aber ich denke es ist eines meiner besten Module. Ich habe es irgentwann mitte '96 fertig gestellt.Am 27.10.96 habe ich noch ein paar Veränderungen vorgenommen. Sozusagen das Tüpfelchen auf dem i ! Mem: 552504 Time: 3.58 Das Teil ist einfach total LOONY AS MAD AS HELL! Meine Inspiration: Du sitzt an einem Fluß und beobachtest das Wasser. Siehst du die Bäume, die Sonne, die unterschiedlichen Menschen und alles? Das sind alles Reflektionen. Und jetzt bemerkst du, daß dein ganzes Leben eine REFLEKTION ist !!! VIVERE MILITARE EST! Leben heißt kämpfen! VENI VIDI VICI! Ich kam, sah, und siegte!

Mehr brauche ich darüber nicht zu schreiben, hört's euch einfach nur an!

## <span id="page-35-3"></span>**1.78 TELEPHONE**

Dieses 'Lied' habe ich aus purer Langeweile geschrieben, weil Jemand, den ich anrufen wollte nicht zu erreichen war. Was aus dieser Langeweile entstanden ist, sollte jeder für sich bewerten!

Fertiggestellt am 29.09.96 um 5.31 morgens. Spielzeit 2.32 Minuten

## <span id="page-36-0"></span>**1.79 HAPPY BIRTHDAY**

Dieses Module habe ich am 1.10.96 in 1 Stündiger Arbeit (mit Pause!) für meinen besten Freund Patrick geschrieben, der in den nächsten Tagen 20 wird. Als das Modul um 23 Uhr fertig war, mußte ich zwar feststellen, daß es unheimlich einfach ist, es sich aber trotzdem anhören läßt. Das ganze muß man schließlich auch nur 1.15 Minuten ertragen. und wenn man's mag und ein 1,16 kB großes Module laden kann, kann man's sich ruhig mal "reinziehn"!

Übrigens noch eine Info zu dem ersten Sample: Ob ihr's glaubt, oder nicht; das ist Sprache und dort sage ich "fast" (engl.)! Ich habe es in C-3 gesampeld (hm, ein englisches Wort ins Deutsche transponiert, kein Kommentar...) und dann immer wieder ein Echo mit einer Verzögerung von einigen Millisecunden reingemixt. Naja, das ist das Ergebniss!

## <span id="page-36-1"></span>**1.80 INSOMNIA**

#### Jessa!

Den meißten von Euch dürfte dieses Lied bekannt vorkommen. Insomnia von Faithless. Das erste mal habe ich es in der Disco gehört, das war eine seeehhhhr lange und seeehhhhr geniale Version. Das war natürlich ein DJ-Cover und für "Otto-Normal-Verbraucher" im Handel nicht erhältlich. Also, AMIGA an, Sampler eingestöpselt und ACTION! Dies ist das Resultat... Mit genzen 6.28 Minuten und 629586 Bytes ganz ansehnlich finde ich. Ich habe mit dem Sampeln am 6.10.96 um 1 Uhr Nachts begonnen und bin mit dem Modul um 3.10 Uhr in der selben Nacht fertig geworden. Das Sampeln war eine ganz schön beschi..(piiiip ZENSIERT piiiip) .. Sache, und deshalb habe ich ausnahmsweise ein Copyright auf die Samples ausgesprochen. Ich lass´ aber immer mit mir reden, falls sie wirklich Jemand haben möchte; Melde Dich einfach.

Tja, jetzt isses 4.22 (immer noch die selbe Nacht!) und ich habe mal wieder die totale "INSOMNIA" !

Am 18.10.96 habe ich beschlossen, das Mod noch etwas "bunter" zu machen; also habe ich gegen Nachmittag begonnen, am Mod Speicher zu sparen und noch mehr einzusampeln. Tja, am nächsten Tag, also dem 19.10. war ich dann mit meinen Änderungen so gegen 15 uhr fertig. Jetzt bemisst das Mod 661246 Bytes und spielt ganze Sekunden!

Ach ja, noch etwas: Es ist bei diesem Mod, wie bei fast allen von meinen, ratsam, bzw. einfach schöner, es in mono, also in pseudo-stereo zu hören.

## <span id="page-36-2"></span>**1.81 SYNTHDREAM**

Synthdream besteht aus zwei Mod's, von mir leider unbekannten ← Amigianern.

Ich habe diese beiden verknüpft und ein wenig abgeändert. Unter anderem habe ich sie ein wenig "schlachfertiger" gemacht. Wobei ich den Schlag des Basstellers meine. Vorrausgesetzt natürlich, ihr habt eure Super-Multimediamaschine ( AMIGA ) an einer Musikanlage oder Soundstation angeschlossen. Was ich übrigends jedem Amiga besitzer, der etwas auf die Soundqualität seines Rechners hält, empfehle! Zurück zum Modul: Es benötigt ganze 216770 Bytes Chipmem und spielt 5.46 Minuten. Ich hab am 10.10.96 mit dem Teil begonnen und war am 23.10. fertig (mit reichlich Unterbrechungen versteht sich!). Am 27.10.96 dann noch ein paar kleinere verbesserungen und FERTIG. Tja, Lautstärke hoch, Bass rein, anhör'n, genießen, glücklich sein und, im zweiten Part MITMACHEN (Ihr werdet schon sehen was ich meine!

Die Originalmodule: Metalsynth und God-Theme ~~~~~~~~~~ ~~~~~~~~~

#### <span id="page-37-0"></span>**1.82 Reflections- Ohmen**

Das zweite Modul meiner "Reflections-Series" und zugleich mein erstes Hardcore Stück. Ob es mir gelungen ist, sollte jeder für sich beurteilen, da es doch geschmackssache ist. Ich find's eigentlich ganz geil. Ein Sample, "Das Ohmen", habe ich aus einem alten Lied gesampled; den Text zu Anfang habe ich aus diesem Lied "geklaut" und selbst gesprochen... Der Anfang, bis Pattern 38, ist eigentlich nur Spass, dann gehts los... Spielzeit: 4.36 Min Speicher: 690236 bytes Datum: 16.11.96

#### <span id="page-37-1"></span>**1.83 WapBamBomix`96**

Un da isses. Wie versprochen die neue Vers. vom WapBamBomix...

#### <span id="page-37-2"></span>**1.84 Anrufbeantworter2**

```
Naja nun, halt ein anderer Ansagetext. Nach dem Motto: Hier spricht
die Staatsanwaltschaft...
Date: Dez.96
```
## <span id="page-37-3"></span>**1.85 MENTHAL RYTHEM**

```
Original: Metalsynth
Trakker: ???
Meine Tätigkeit: Nur ein etwas anderen Anfang und ein anderes Ende.
Thats it.
```
#### <span id="page-38-0"></span>**1.86 B+B**

Beavis und Butthead! Das Original heißt System 5 und ich hab keine Ahnung von wem es ist. Ich hab die B+B Samples (aus Machiavel Demo) just for fun eingebaut. This sounds cool! Date: Time:

## <span id="page-38-1"></span>**1.87 Minie - 1 Monat!**

Ich will nur Dich Minie! Fröhlichkeit, Hoffnung, Vertrauen, Glück und LIEBE!

1 Monat waren wir da zusammen und ich war glücklich! Darum habe ich dieses Lied gebastelt. Date: 3.4.97 Time: 2.44 ICH LIEBE DICH!

#### <span id="page-38-2"></span>**1.88 RMX-Stinkbomb**

Remix für den Bruder meiner Freundin am 29.5.97 Time: 4.24

#### <span id="page-38-3"></span>**1.89 Phantom**

Eines meiner aller ersten Mods die ich angefangen habe!!! Und nach langer lagerung auf Diskette und Festplatte habe ich es heute, am 18.06.97 endlich beendet. Naja, es gibt nicht viel darüber zu sagen, außer vielleicht, daß es ein typisch verrücktes TILT-Lied ist! Wer's 3.43 Min aushält muß sich unbedingt mit mir in Verbindung setzen! ICH SUCHE MEHR VERRÜCKTE MEINER ART!!!!!!

## <span id="page-38-4"></span>**1.90 Mantronic**

Hey, I know, Mentronic is realy great, but my... Jahu, goiler TXT von Thunderdome gesampled und ein nettes kleines slowhardcore stück geschrieben. Arbeitszeit: 2STD Spielzeit: 3.07 min. Hm, ich hab das Gefühl, ich hab auch hier wieder 1 Stunde und 57 Minuten meines Lebens verschenkt...

```
Datum: 31.7.97
```
## <span id="page-39-0"></span>**1.91 Shade-Soft heißt Dich willkommen:**

Halli Hallo, goudn Tach un herzlich willkomm bei SHADE-SOFT ! Shade-Soft; unter diesem Gruppennamen entsteht Musik, Sounds, Bilder, Animationen, Texte, Präsentationen, Spiele, Elektronik und was nicht alles mehr! (zB. So geniale Programme wie SKIPPO !!) Wir sind eine Gruppe, nicht so professionell wie die meißten anderen von sich behaupten zu sein (hm, welch ein Satz!) und noch etwas klein. Also, um auf den Punkt zu kommen: Wenn Du, ob Anfänger, fortgeschrittener oder Profi , interesse an Computer hast (speziell an AMIGA ), und dich einer Gruppe wie uns anschließen möchtest (egal wer Du bist, wie alt Du bist und wo du wohnst), dann gibt es nur eine Möglichkeit: MELDE DICH BEI UNS ! ! ! Die Kontaktadresse findest Du ganz am Anfang , oder ganz am

Guides.

## <span id="page-39-1"></span>**1.92 Die TILT-EAGLES heißen Dich willkommen:**

Schluß dieses

V O R S I C H T ! ! ! Hier wird scharf geschossen!! Mit Silberkugeln! Jeps, denn wir sind ein FLIPPERCLUB. Sinn und Zweck? S P A S S !

Ob in der Spielothek, Kneipe, Disco oder am Computer; vor uns ist kein Flipper sicher. Und nebenbei haben wir eine Menge Spaß beim Plaudern und anderen Aktivitäten. Also schlicht weg FUN FUN FUN !

Join us!

Wenn Du bei uns mitmachen möchtest; gar kein Problem. Egal ob Teen, oder jung gebliebener Opa, ob Männchen oder Weiblein, ob gut oder schlecht (am Flipper) und arm oder reich, bei uns ist für jeden Platz! Einfach bei mir (

Marco Schuldt

) melden und fragen, wann und wo das nächste Treffen stattfindet. Und dann? VORBEIKOMMEN. Je größer die Gruppe ist, desto lustiger wird es!

Also, Spaß am Flippern, plaudern, neue Leute kennenlernen und Spaß haben?

C A L L N O W ! ! !

Näheres erfahrt Ihr bei mir. Via Fernofonat oder per Pöst!

#### <span id="page-40-0"></span>**1.93 Filmchen etc.**

```
Meine Filmkariere:-)
```
Tja, ähh, hmm... Karriere kann man das wohl eher nicht nennen. Nichts desto trotz macht mir dieses Medium Spaß. Darum habe ich auch an etlichen Video-Kursen und Seminaren teilgenommen und jetzt bin ich Mitglied im MFC (Moderner FilmClub Buxtehude). Hier drehen wir unsere eigenen Filme, seien es Dramen, Liebesgeschichten, Krimis, Horrorfilme oder Comedys. Unser aktuelles Projekt ist "James Blond III" und gehört wie man am Titel unschwer erkennen kann zur letzten Kategorie, die ich aufgezählt habe. Wenn Ihr Lust habt beim MFC mitzumachen, dann schaut ihr am besten einfach mal rein, wenn wir Sitzung haben. Bei uns ist jeder willkommen. Für nähere Info's meldet ihr euch bei mir.

Ich selbst habe auch schon einige Filmchen gedreht (größtenteils kleine), und habe momentan viele nette Ideen für Filme. Allerdings kann ich diese Vorhaben nicht alleine bewältigen. Ich bräuchte einen weiblichen Mitspieler (keine Angst, es handelt sich nicht um Pornos etc. Soweit ist mein Nevau noch nicht gesunken!).

Also, wer Lust hat; ich würde mich sehr freuen wenn sich jemand meldet!

Als kleine Anregung vieleicht zwei Arbeitstitel, für meine Ideen:

"Lonly Heart" & "Zu Spät!"

#### <span id="page-40-1"></span>**1.94 Das Allerletzte:**

Ok, das ist Alles. Es reicht auch, glaube ich. Ich hoffe Du bzw. Ihr mögt ein oder zwei meiner Module, oder Programme, oder Bilder... Wenn etwas nicht gefällt (die Wahrscheinlichkeit ist groß), löschen und vergessen!

Ich wäre erfreut mit Dir/Euch zu sprechen oder zu schreiben, also:

Schröderstr.1 21614 Buxtehude (Germany) oder anrufen 0177/25 28 717 24 Stunden am Tag und wenn's sein muß auch die Nacht :)

Marco Schuldt

Falls Du CB-Funker bist und 'reinzufällig' mobiler weise im Raum Buxtehude rumschwirrst, meld' Dich doch mal auf der 30 (27,305MHz) bei Garfield !

Ach du Scheiße, viel zu viel......Mist........muß aufhören..... ....habe Kontrolle verloren.......

Ich wünsche eine schöne Zeit, remember: AMIGA LIVES.. . ..FOREVER! euer Mr.Tilt of Shade-Soft

TO BOLDLY GO, WHERE NO MAN HAS GONE BEFORE !

 $\begin{array}{c|c|c|c|c} | & & & & - & - \\ | & & & \sqrt{\quad} & & \\ | & | & | & \sqrt{\quad} & & | & X \\ | & | & | & \sqrt{\quad} & & & | & L \\ | & | & | & \sqrt{\quad} & & & & | & L \\ \end{array}$